### **BAB IV**

## **DESKRIPSI HASIL PENELITIAN**

#### **A. Analisis Data Pembelajaran Kitab** *Bulugul Maram*

Untuk mengukur data pembelajaran Kitab *Bulugul Maram,* penulis menyebarkan angket dalam bentuk pertanyaan kepada 97 siswa yang dijadikan sampel. Selanjutnya jawaban siswa terhadap item angket diberi skor dengan menggunakan skala likert.

Jawaban a = 5, b= 4, c = 3, d= 4, dan e = 1, untuk item angket yang positif. Adapun untuk item angket yang negative berlaku sebaliknya, jawaban responden setelah dikualifikasikan dan disusun dalam tabel berikut :

#### **1. Kuantifikasi Data Variabel X**

Data yang di peroleh mengenai pembelajaran Kitab *Bulugul Maram* dengan Jumlah responden sebanyak 97 siswa, disusun berdasarkan nilai terendah sampai tertinggi yaitu sebagai berikut :

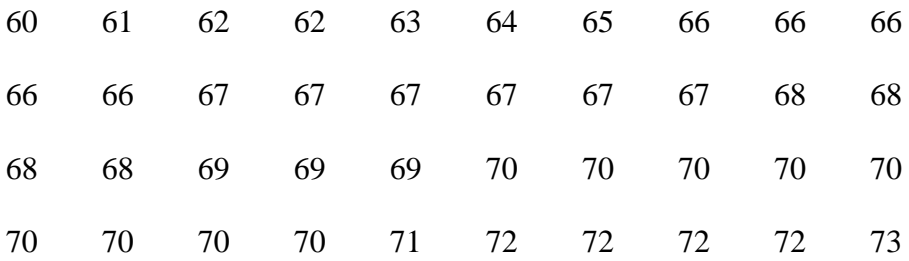

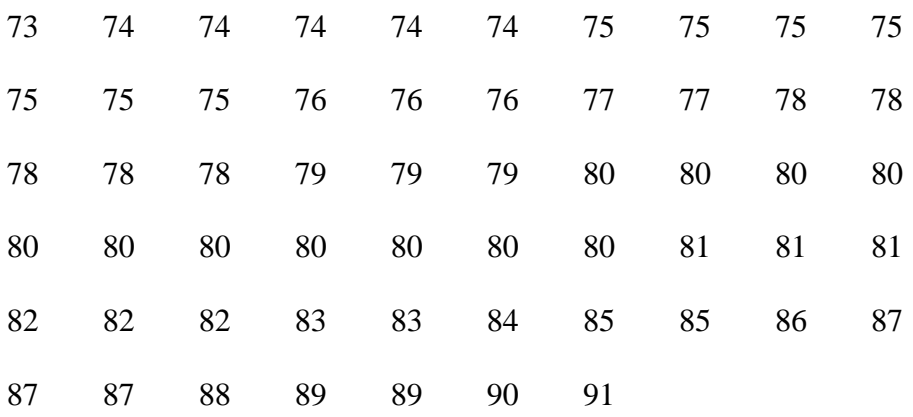

Berdasarkan data diatas dapat di klasifikasikan nilai terendah 60 dan nilai tertinggi 91 maka untuk melakukan analisis data variable X, penulis menggunakan langkah-langkah sebagai berikut:

1. Mencari range dengan rumus:

$$
R = (H-L) + 1
$$

$$
= (91 - 60) + 1
$$

$$
= 32
$$

2. Menentukan banyak kelas (K), dengan rumus:

K= 1+ 3,3 log n = 1+ 3,3log 97 = 1+ 3,3 (1,986) = 1 + 6,534 = 7,534 dibulatkan menjadi 8

3. Menentukan kelas interval (P), dengan rumus:

$$
P = \frac{R}{K}
$$

$$
= \frac{32}{8}
$$

$$
= 4
$$

4. Adapun untuk menghitung rata-rata (Mean), median dan modus adalah dengan membuat tabel kerja sebagai berikut

## **Tabel 4.1**

### **Tabel Kerja untuk Mean, Median Dan Modus Variabel X**

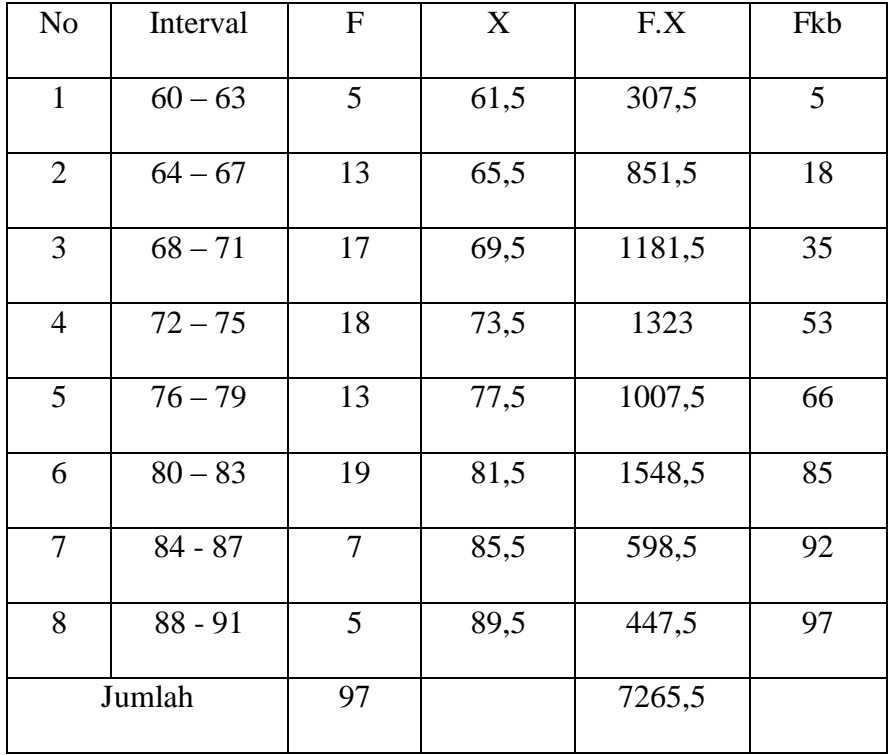

Dari tabel di atas diketahui Mean, Median dan Modusnya dengan menggunakan rumus sebagai berikut:

a. Menghitung Mean, dengan rumus sebagai berikut :

$$
M_X = \frac{\sum Fx}{N}
$$

$$
= \frac{7265.5}{97}
$$

$$
= 74.90
$$

= Dibulatkan menjadi 75

#### **Tabel 4.2**

#### **Kriteria Penilaian Mean (rata-rata) Variabel X**

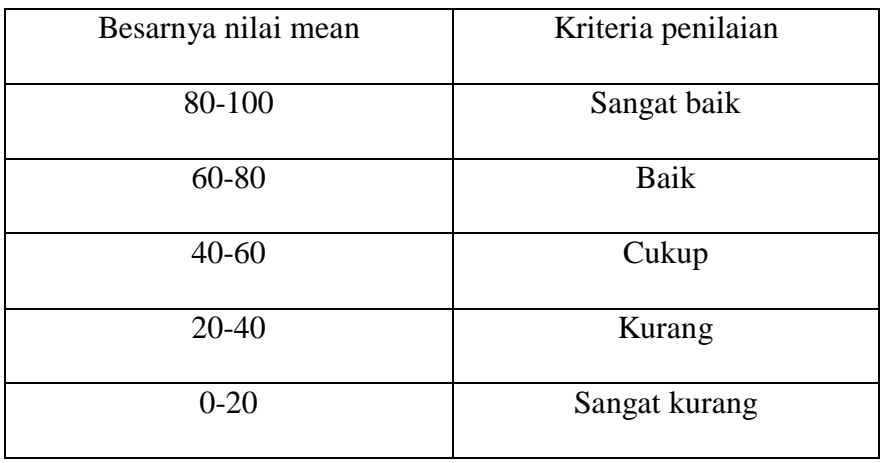

Berdasarkan rata-rata yang telah dihitung, menghasilkan nilai 74,90 yang dibulatkan menjadi 75, jadi dapat disimpulkan bahwa pembelajaran kitab *bulugul maram* kelas XI MA Al-Inayah Cilegon tergolong baik

b. Menghitung median (Md), dengan rumus :

$$
Me = b + p\left(\frac{\frac{1}{2}n - F}{f}\right)
$$
  
= 75,5 + 4\left(\frac{\frac{1}{2}97 - 53}{13}\right)  
= 75,5 + 4\left(\frac{48,5 - 53}{13}\right)  
= 75,5 + 4\left(\frac{-4,5}{13}\right)  
= 75,5 + 4(-0,34)  
= 75,5 + -1,36  
= 74,14

c. Menghitung Modus dengan menggunakan rumus sebagai berikut :

Mo = 3 (Me) – 2 (Mean)

\n
$$
= 3 (74,14) – 2 (74,90)
$$
\n
$$
= 222,42 – 149,8
$$
\n
$$
= 72,62 \text{ dibulatkan menjadi } 73
$$

Berdasarkan hasil perhitungan diatas dapat diketahui bahwa Mean = 74,90 dan Median = 74,14 serta Modus 72,62 Ketiganya hampir memiliki nilai yang sama berarti terdapat kecenderungan kurva dalam bentuk berdistribusi normal.

# 5. Membuat grafik histogram variabel X

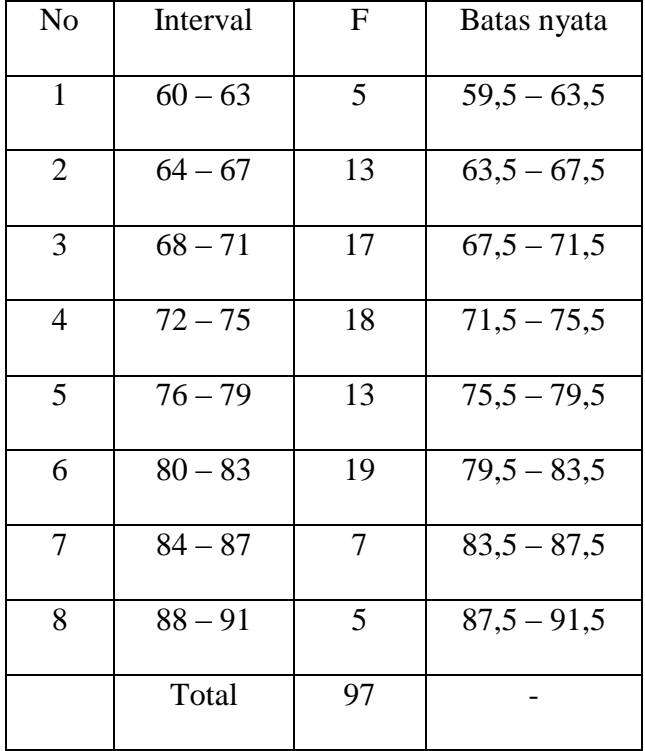

# **Tabel 4.3**

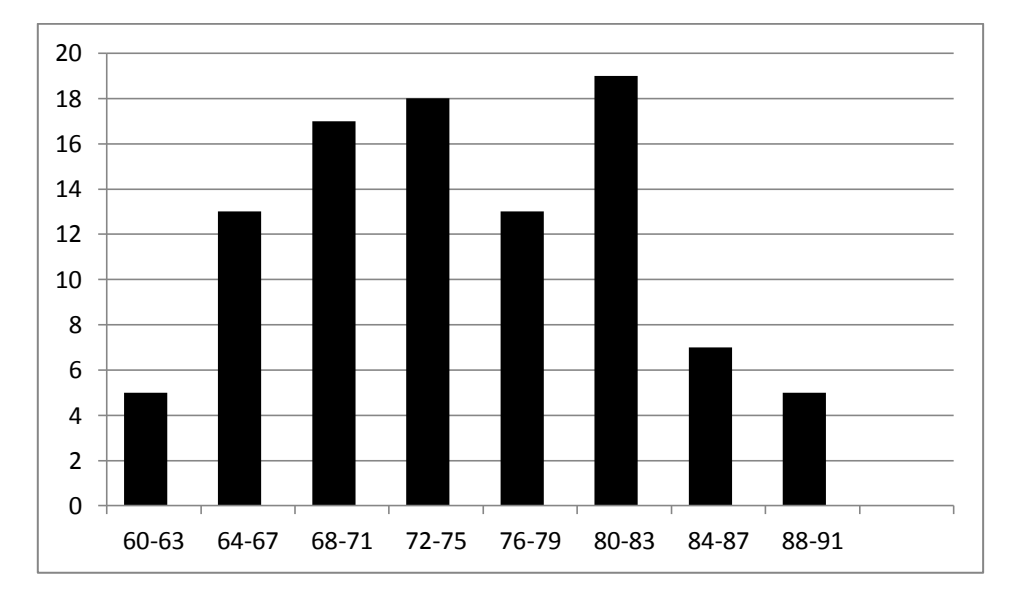

6. Membuat Grafik Polygon X

**Tabel 4.4**

| No             | Interval  | $\mathbf{F}$ | Mid Point |  |
|----------------|-----------|--------------|-----------|--|
| $\mathbf{1}$   | $60 - 63$ | 5            | 61,5      |  |
| $\overline{2}$ | $64 - 67$ | 13           | 65,5      |  |
| 3              | $68 - 71$ | 17           | 69,5      |  |
| $\overline{4}$ | $72 - 75$ | 18           | 73,5      |  |
| 5              | $76 - 79$ | 13           | 77,5      |  |
| 6              | $80 - 83$ | 19           | 81,5      |  |
| $\tau$         | $84 - 87$ | 7            | 85,5      |  |
| 8              | $88 - 91$ | 5            | 89,5      |  |
|                | Total     | 97           |           |  |

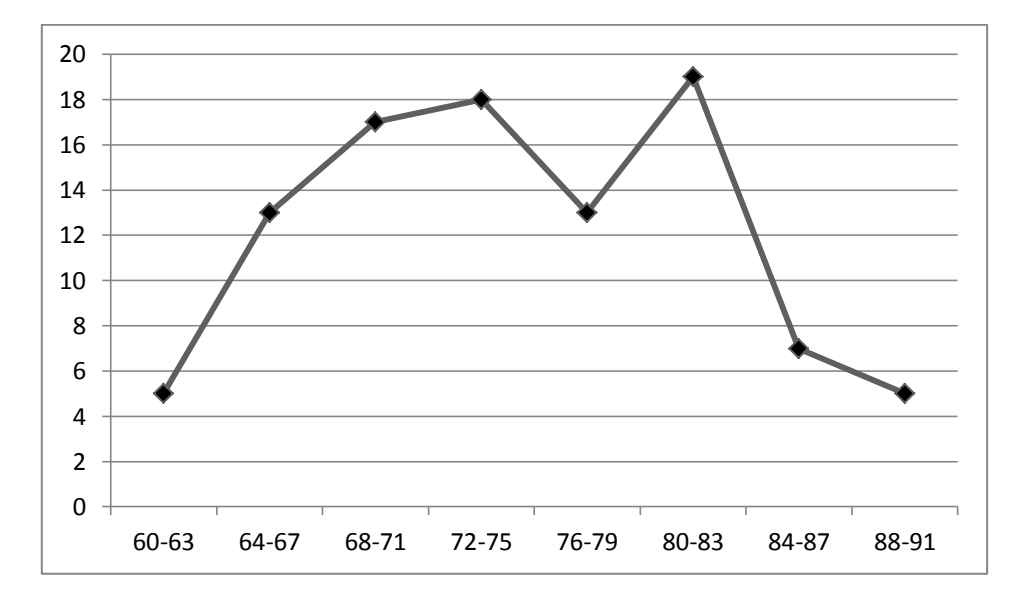

- 7. Menguji Normalitas variabel X dengan cara sebagai berikut :
	- a. Menguji standar deviasi

# **Tabel 4.5**

# **Menguji Standar Deviasi Pembelajaran Kitab** *Bulugul Maram*

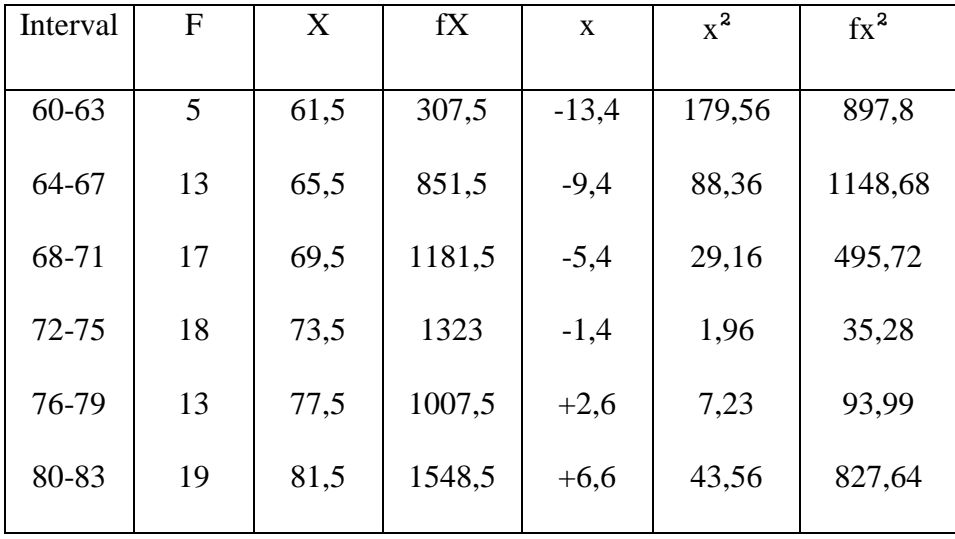

### **Siswa MA Al-Inayah Cilegon**

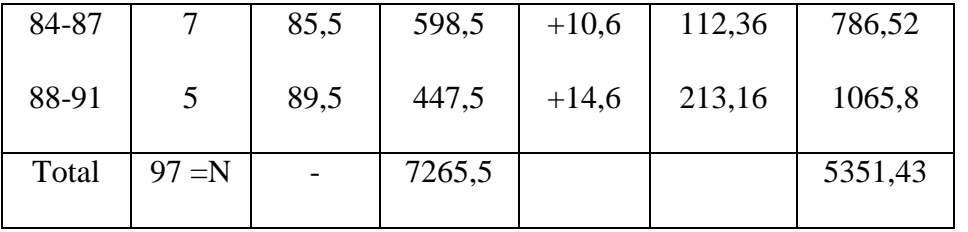

$$
SD = \sqrt{\frac{\sum Fx^2}{N}}
$$

$$
SD = \sqrt{\frac{5351.43}{97}}
$$

$$
SD = \sqrt{55.169}
$$

SD = 7,42 dibulatkan menjadi 7

b. Mencari Z skor (transformasi nilai standar) dengan rumus :

$$
Z = \frac{x - \bar{x}}{SD}
$$

$$
Z_1 = \frac{59,5 - 74,90}{7} = -2,2
$$
  
\n
$$
Z_2 = \frac{63,5 - 74,90}{7} = -1,62
$$
  
\n
$$
Z_3 = \frac{67,5 - 74,90}{7} = -1,05
$$
  
\n
$$
Z_4 = \frac{71,5 - 74,90}{7} = -0,48
$$
  
\n
$$
Z_5 = \frac{75,5 - 74,90}{7} = 0,08
$$
  
\n
$$
Z_6 = \frac{79,5 - 74,90}{7} = 0,65
$$
  
\n
$$
Z_7 = \frac{83,5 - 74,90}{7} = 1,22
$$

$$
Z_8 = \frac{87,5 - 74,90}{7} = 1,8
$$

$$
Z_9 = \frac{91,5 - 74,90}{7} = 2,37
$$

c. Membuat tabel uji normalitas Variabel X

# **4.6**

# **Distribusi Frekuensi dan Ekspektasi Pembelajaran Kitab**

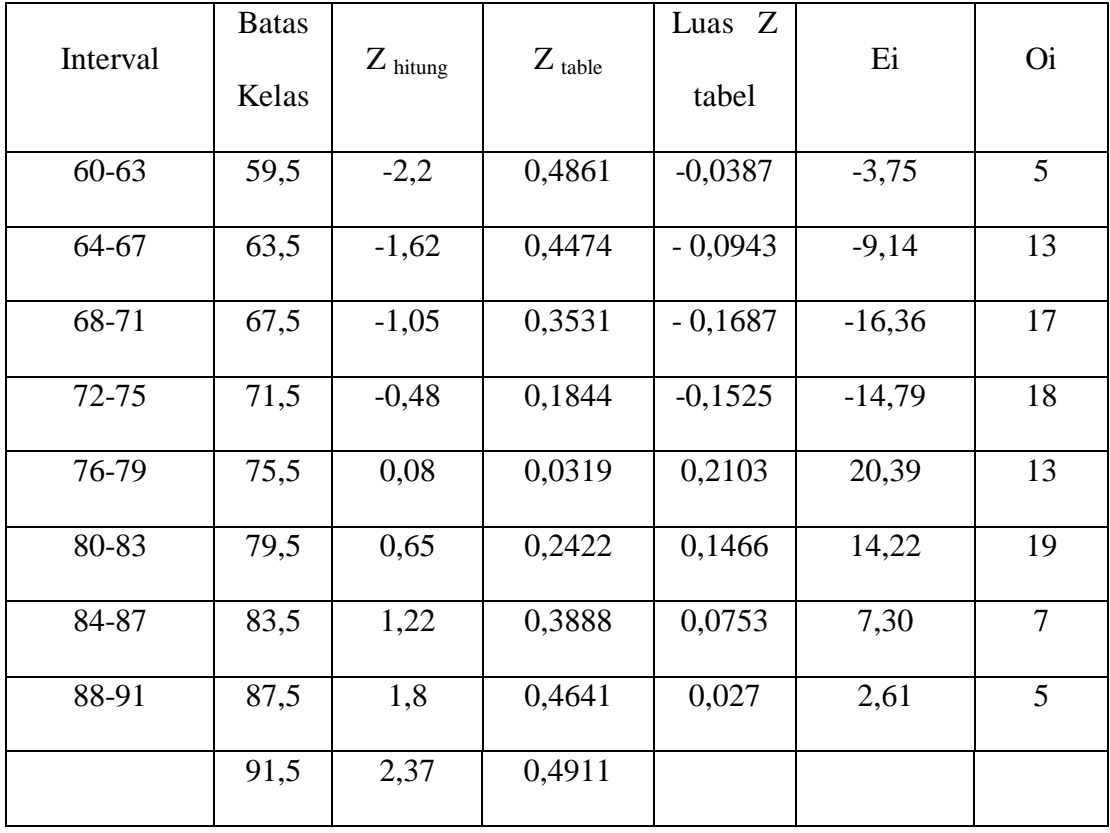

# *Bulugul Maram* **Variabel X**

Perhitungan Luas Z tabel, dengan cara sebagai berikut :

$$
Z_1 = 0,4474 - 0,4861 = -0,0387
$$

$$
Z_2 = 0,3531 - 0,4474 = -0,0943
$$

$$
Z_3 = 0,1844-0,3531 = -0,1687
$$

$$
Z_4 = 0.0319 - 0.1844 = -0.1525
$$

$$
Z_5 = 0,2422 - 0,0319 = 0,2103
$$

$$
Z_6 = 0,3888 - 0,2422 = 0,1466
$$

$$
Z_7 = 0,4641 - 0,3888 = 0,0753
$$

$$
Z_8 = 0,4911 - 0,4641 = 0,027
$$

Perhitungan Ekspektasi (Ei) dengan Rumus :

 $Ei = N x$  Luas Z tabel

E1 = 97 x – 0,0387 = - 3,75 E<sup>2</sup> = 97 x – 0,0943 = - 9,14 E<sup>3</sup> = 97 x – 0,1687 = - 16,36 E<sup>4</sup> = 97 x -0,1525 = -14,79 E<sup>5</sup> = 97 x 0,2103 = 20,39 E<sup>6</sup> = 97 x 0,1466 = 14,22 E<sup>7</sup> = 97 x 0,0753 = 7,30

$$
E_8 = 97 \times 0,027 = 2,61
$$

d. Mencari Chi Kuadrat  $(X^2)$  hitung

$$
X^{2} = \sum \frac{(O_{i} - E_{i})^{2}}{E_{i}}
$$
  
=  $\left(\frac{(5 - (-3,75))^{2}}{-3,75}\right) + \left(\frac{(13 - (-9,14))^{2}}{-9,14}\right) + \left(\frac{(17 - (-16,36))^{2}}{-16,36}\right) + \left(\frac{(18 - (-14,79))^{2}}{-14,79}\right) + \left(\frac{(13 - 20,39)^{2}}{20,39}\right)$   
+  $\left(\frac{(19 - 14,22)^{2}}{14,22}\right) + \left(\frac{(7 - 7,30)^{2}}{7,30}\right) + \left(\frac{(5 - 2,61)2}{2,61}\right)$   
= -20,41 + -53,63 + -68,02 + -72,69 + 2,67 + 1,60 + 0,01 + 2,18

 $= -208,28$ 

e. Mencari derajat kebebasan, dengan rumus

$$
dk = K - 3
$$

$$
= 8 - 3
$$

$$
= 5
$$

f. Menentukan Chi Kuadrat tabel dengan taraf signifikan 5 % dan

 $dk = 5$  $X^2$  tabel = (1-  $\alpha$ ) (dk)  $= (1 - 0.05)(5)$  $= 4,75$  $X^2$  tabel = 11,1

Berdasarkan perhitungan diatas dapat diketahui bahwa  $X^2$ hitung =  $-208,28$  dan  $X^2$  tabel = 11,1. Maka dapat dikatakan bahwa  $X^2$  hitung  $\langle X^2 \rangle$  tabel, dengan demikian dapat disimpulkan bahwa sampel berasal dari populasi yang berdistribusi normal.

#### **B. Analisis Data Hasil Belajar Siswa (Variabel Y)**

Untuk mengetahui data tentang hasil belajar siswa penulis menyebarkan soal berupa pilihan ganda (tes obyektif) sebanyak 25 soal yang diberikan kepada 97 orang responden. Selanjutnya, jawaban hasil tes tersebut penulis memberikan skor dengan menggunakan skala likert, dan setiap soal bernilai 4.

Dari hasil perhitungan jawaban tes obyektif variabel X, maka disebut tabulasi data. Maka, diperoleh nilai yang bervariasi, yang mana nilai tersebut penulis urutkan dari skor terendah sampai skor tertinggi sebagai berikut:

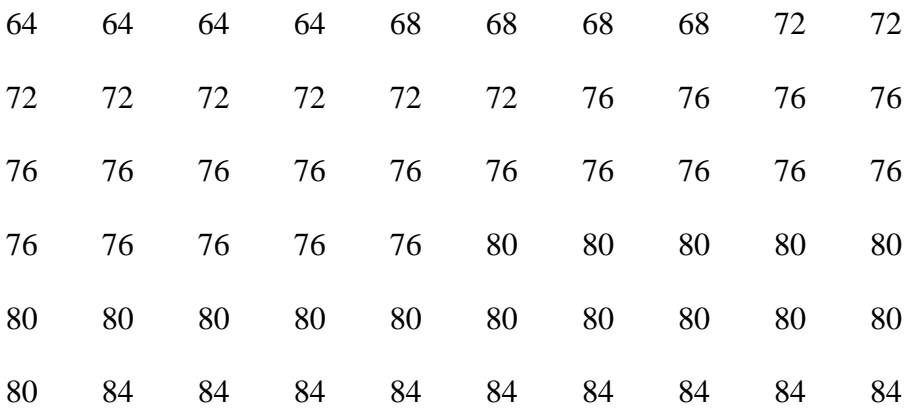

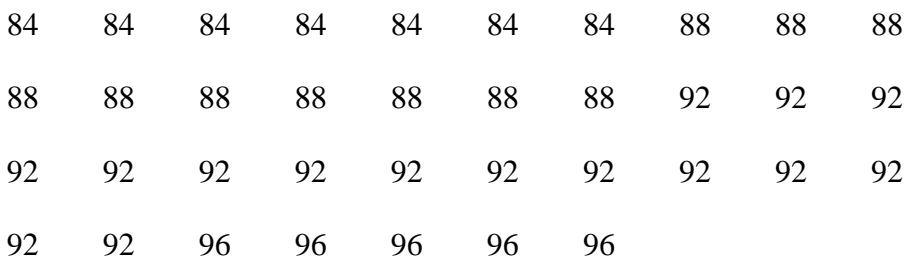

Berdasarkan data diatas dapat diklasifikasikan nilai terendah 64 dan nilai tertinggi 96 maka untuk melakukan analisis data variable Y, penulis menggunakan langkah-langkah sebagai berikut:

1. Mencari range dengan rumus:

$$
R = (H-L) + 1
$$
  
= (96 - 64) + 1  
= 33

2. Menentukan banyak kelas (K), dengan rumus:

$$
K= 1+3,3 \log n
$$
  
= 1+3,3log 97  
= 1+3,3 (1,986)  
= 1+6,534  
= 7,534

3. Menentukan kelas interval (P), dengan rumus:

$$
P = \frac{R}{K}
$$

$$
= \frac{3\frac{3}{K}}{7}
$$

 $= 4,71$ 

= Dibulatkan menjadi 5

4. Adapun untuk menghitung rata-rata (Mean), median dan modus adalah dengan membuat tabel kerja sebagai berikut:

## **Tabel 4.7**

**Tabel Kerja untuk Mean, Median Dan Modus Variabel Y**

| N <sub>o</sub> | Interval | $\mathbf{F}$ | X  | F.X  | Fkb |
|----------------|----------|--------------|----|------|-----|
| $\mathbf{1}$   | 64-68    | 8            | 66 | 528  | 8   |
| $\overline{2}$ | 69-73    | 8            | 71 | 568  | 16  |
| 3              | 74-78    | 19           | 76 | 1444 | 35  |
| $\overline{4}$ | 79-83    | 16           | 81 | 1296 | 51  |
| 5              | 84-88    | 26           | 86 | 2236 | 77  |
| 6              | 89-93    | 15           | 91 | 1365 | 92  |
| $\tau$         | 94-98    | 5            | 96 | 480  | 97  |
| <b>JUMLAH</b>  |          | 97           |    | 7917 |     |

a. Menghitung Mean, dengan rumus sebagai berikut :

$$
M_X = \frac{\sum Fx}{N}
$$

$$
= \frac{7917}{97}
$$

$$
= 81,61
$$

= Dibulatkan menjadi 82

#### **Tabel 4.8**

#### **Kriteria Penilaian Mean (rata-rata) Variabel Y**

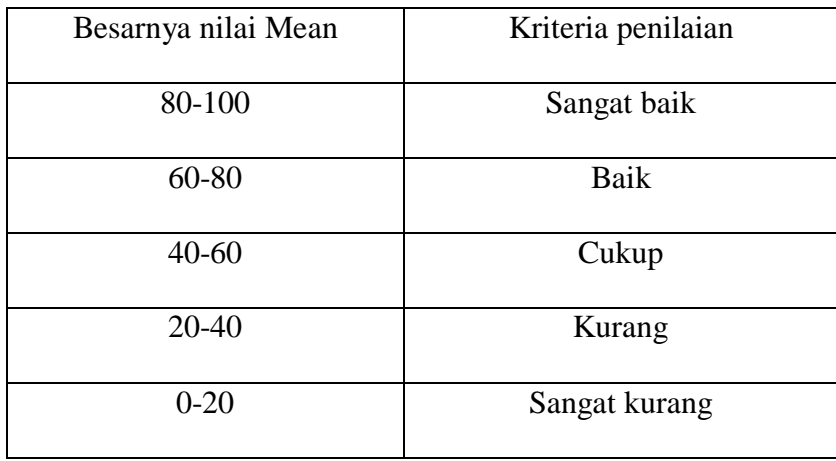

Berdasarkan rata-rata yang telah dihitung, menghasilkan nilai 81,61 yang dibulatkan menjadi 82, jadi dapat disimpulkan bahwa Hasil Belajar Siswa kelas XI MA Al-Inayah Cilegon tergolong sangat baik

b. Menghitung median (Md), dengan rumus :

$$
Me = b + p\left(\frac{\frac{1}{2}n - F}{f}\right)
$$
  
= 78,5 + 5\left(\frac{\frac{1}{2}97 - 35}{16}\right)  
= 78,5 + 5\left(\frac{48,5 - 35}{16}\right)  
= 78,5 + 5\left(\frac{13,5}{16}\right)  
= 78,5 + 5(0,84)  
= 78,5 + 4,21  
= 82,71

c. Menghitung Modus dengan menggunakan rumus sebagai berikut :

Mo = 3 (Me) – 2 (Mean)

\n
$$
= 3 (82,71) – 2 (81,61)
$$
\n
$$
= 248,13 – 163,22
$$
\n
$$
= 84,91
$$

Berdasarkan hasil perhitungan diatas dapat diketahui bahwa Mean = 81,61 dan Median = 82,71 serta Modus 84,91 Ketiganya hampir memiliki nilai yang sama berarti terdapat kecenderungan kurva dalam bentuk berdistribusi normal.

5. Membuat grafik histogram variabel Y

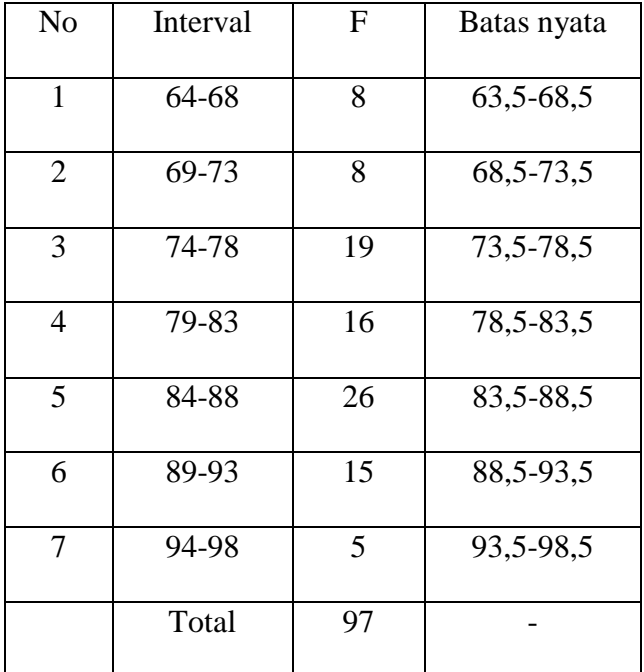

# **Tabel 4.9**

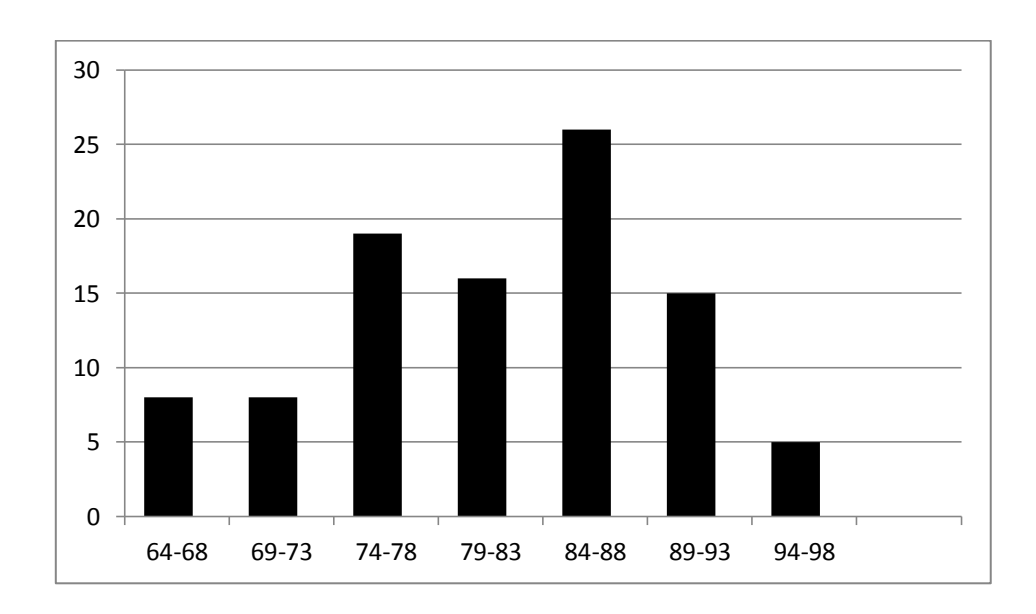

# 6. Membuat Grafik Polygon Y

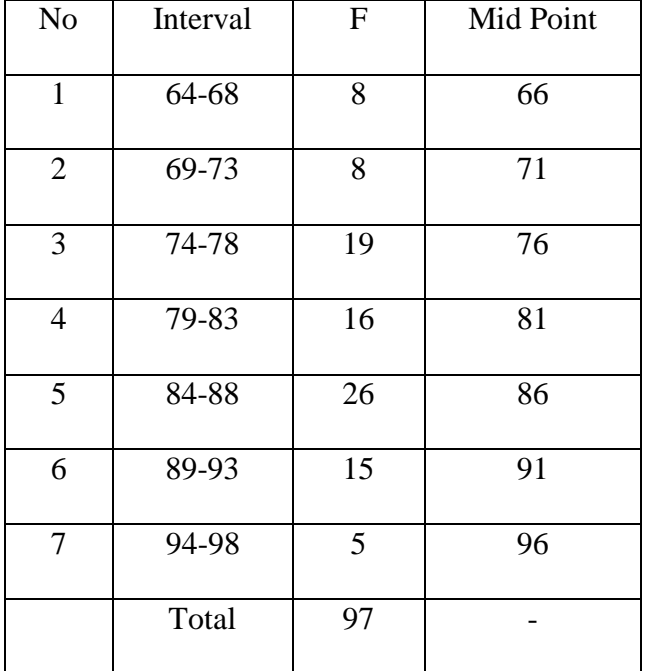

### **Tabel 4.10**

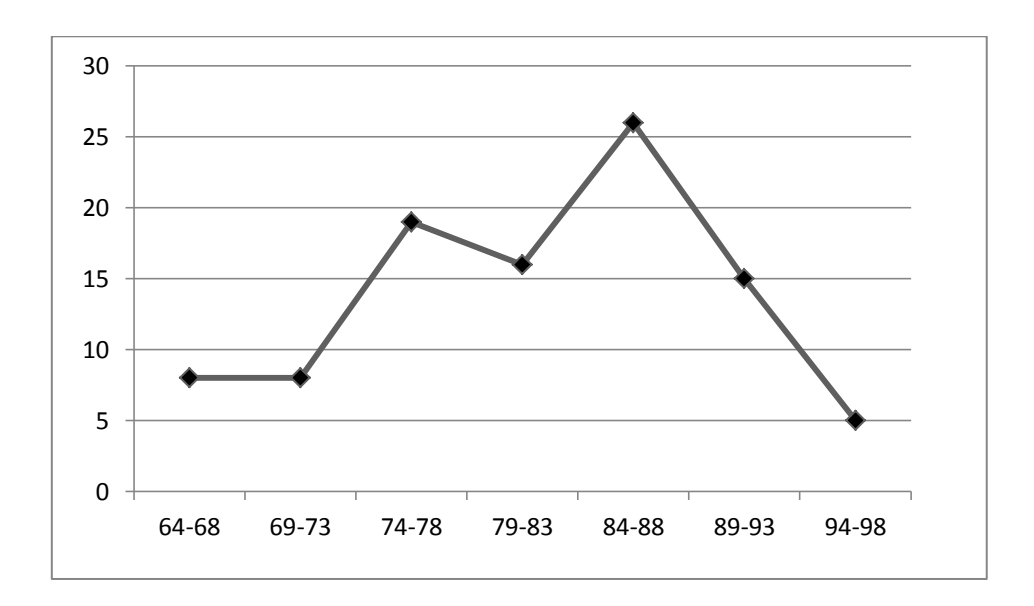

- 7. Menguji Normalitas variabel Y dengan cara sebagai berikut :
	- a. Menguji standar deviasi

# **Tabel 4.11**

# **Menguji Standar Deviasi Hasil Belajar Siswa MA Al-Inayah**

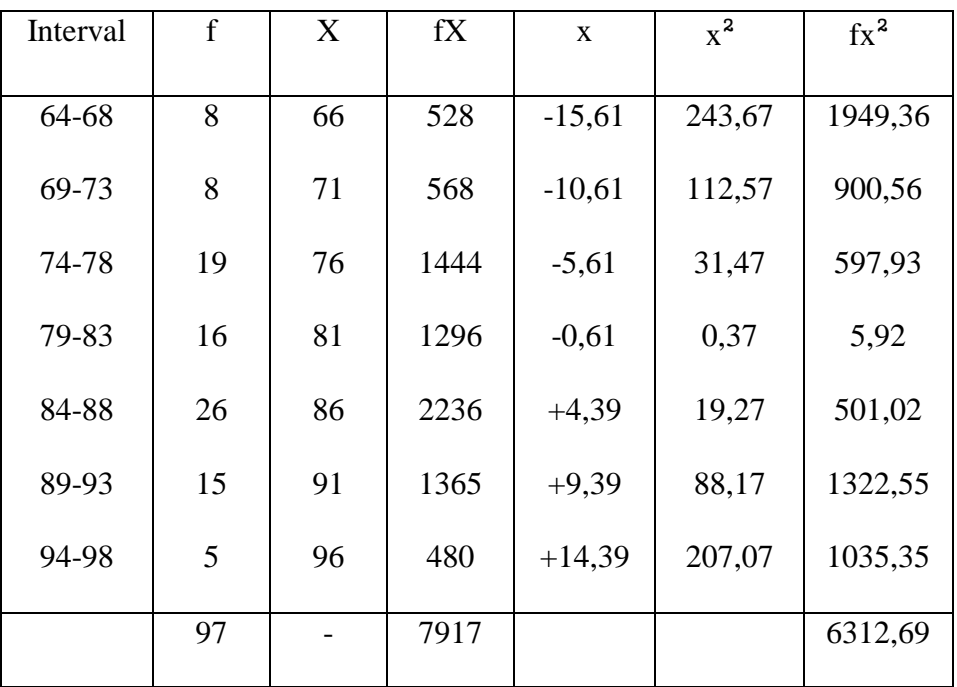

# **Cilegon**

$$
SD = \sqrt{\frac{\sum Fx^2}{N}}
$$

$$
SD = \sqrt{\frac{6312,69}{97}}
$$

$$
SD = \sqrt{65,07}
$$

 $SD = 8,06$ 

b. Mencari Z skor (transformasi nilai standar) dengan rumus :

$$
Z = \frac{x - \bar{x}}{sD}
$$
  
\n
$$
Z_1 = \frac{63,5 - 81,61}{8} = -2,26
$$
  
\n
$$
Z_2 = \frac{68,5 - 81,61}{8} = -1,63
$$
  
\n
$$
Z_3 = \frac{73,5 - 81,61}{8} = -1,01
$$
  
\n
$$
Z_4 = \frac{78,5 - 81,61}{8} = -0,38
$$
  
\n
$$
Z_5 = \frac{83,5 - 81,61}{8} = 0,23
$$
  
\n
$$
Z_6 = \frac{88,5 - 81,61}{8} = 0,86
$$
  
\n
$$
Z_7 = \frac{93,5 - 81,61}{8} = 1,48
$$
  
\n
$$
Z_8 = \frac{98,5 - 81,61}{8} = 2,11
$$

c. Membuat tabel uji normalitas Variabel Y

### **4.12**

# **Distribusi Frekuensi dan Ekspektasi Hasil Belajar Siswa**

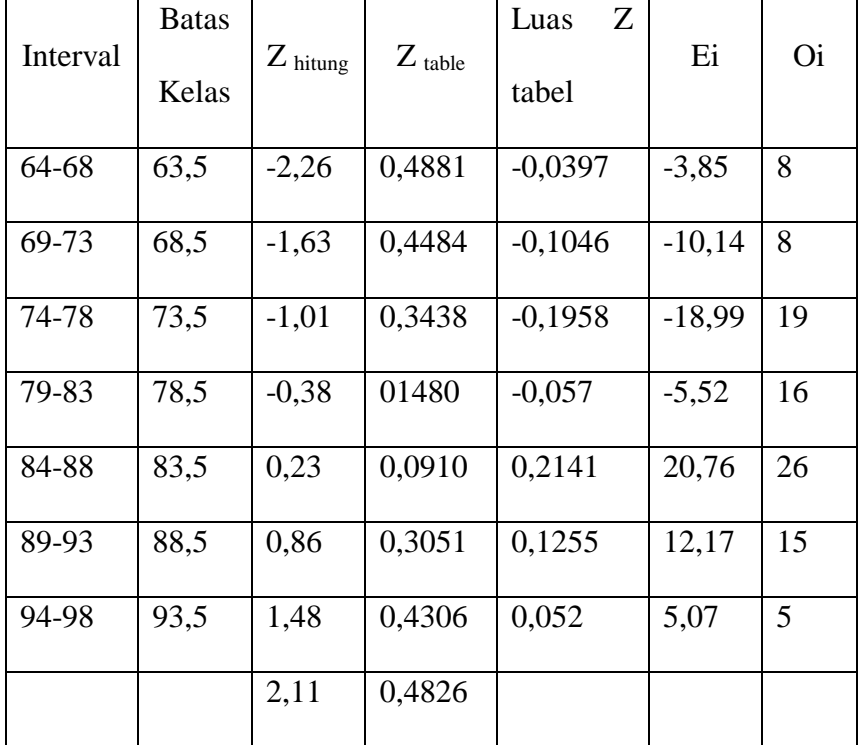

### **Variabel Y**

Perhitungan Luas Z tabel, dengan cara sebagai berikut :

- $Z_1$  = 0,4484-0,4881 = -0,0397
- $Z_2$  = 0,3438-0,4484 = -0,1046
- $Z_3 = 0,1480-0,3438 = -0,1958$
- $Z_4$  = 0,0910-0,1480 = -0,057

$$
Z_5 = 0,3051 - 0,0910 = 0,2141
$$

$$
Z_6 = 0,4306-0,3051 = 0,1255
$$

$$
Z_7 = 0,4826 - 0,4306 = 0,052
$$

Perhitungan Ekspektasi (Ei) dengan Rumus :

 $Ei = N x$  Luas Z tabel

$$
E_1 = 97 \text{ x } -0.0397 = -3.85
$$

 $E_2$  = 97 x – 0,1046 = -10,14

$$
E_3 = 97 \text{ x } -0.1958 = -18.99
$$

$$
E_4 = 97 \times -0.057 = -5.52
$$

$$
E_5 = 97 \times 0,2141 = 20,76
$$

$$
E_6 = 97 \times 0,1255 = 12,17
$$

$$
E_7 = 97 \times 0,052 = 5,04
$$

d. Mencari Chi Kuadrat  $(X^2)$  hitung

$$
X^2 = \sum \frac{(O_i - E_i)^2}{E_i}
$$

$$
= \left(\frac{(8-(-3,85))^{2}}{-3,85}\right)+\left(\frac{(8-(-10,14))^{2}}{-10,14}\right)+\left(\frac{(19-(-18,99))^{2}}{-18,99}\right)+\left(\frac{(16-(-5,52))^{2}}{-5,52}\right)+\left(\frac{(26-20,76)^{2}}{20,76}\right)+\left(\frac{(15-12,17)^{2}}{12,17}\right)+\left(\frac{(5-5,07)^{2}}{5,07}\right)
$$

$$
= -36.47 + -32.45 + -76.00 + -83.89 + 1.32 + 0.65 + 0.09
$$

 $= -226,7$ 

e. Mencari derajat kebebasan, dengan rumus

$$
dk = K - 3
$$

$$
= 7 - 3
$$

$$
= 4
$$

f. Menentukan Chi Kuadrat tabel dengan taraf signifikan 5 % dan  $dk = 4$  $X^2$  tabel = (1-  $\alpha$ ) (dk)  $= (1 - 0.05)(4)$  $= 3.8$ 

$$
X^2 \text{ tablel} = 9,49
$$

Berdasarkan perhitungan diatas dapat diketahui bahwa  $X^2$ hitung =  $-226,75$  dan  $X^2$  tabel = 9,49. Maka dapat dikatakan bahwa  $X^2$  hitung  $\langle X^2 \rangle$  tabel, dengan demikian dapat disimpulkan bahwa sampel berasal dari populasi yang berdistribusi normal.

# **C. Analisis Pengaruh Pembelajaran Kitab** *Bulugul Maram* **Terhadap Hasil Belajar**

Berdasarkan data yang sudah diperoleh, selanjutnya penulis akan menganalisis data dengan menggunakan teknik analisa *product moment.* Namun sebelum melakukan perhitungan untuk memperoleh angka indeks  $(r_{xy})$  terlebih dahulu merumuskan hipotesis alternative (Ha) dan hipotesis nol  $(H<sub>0</sub>)$  sebagai berikut:

- 1.  $H_0$  menyatakan tidak ada pengaruh antara pembelajaran kitab *bulugul maram* terhadap hasil belajar siswa
- 2. Ha menyatakan ada pengaruh antara pembelajaran kitab *bulugul maram* terhadap hasil belajar siswa

Selanjutnya penulis melakukan perhitungan dari data yang telah diperoleh untuk mendapatkan angka indeks korelasi  $(r_{xy})$ .Adapun langkah-langkah yang ditempuh untuk mencari korelasi antara variable X dan variable Y adalah sebagai berikut :

# **Tabel 4.13**

# **Data Pembelajaran Kitab** *Bulugul Maram* **(Variabel X) dan Hasil**

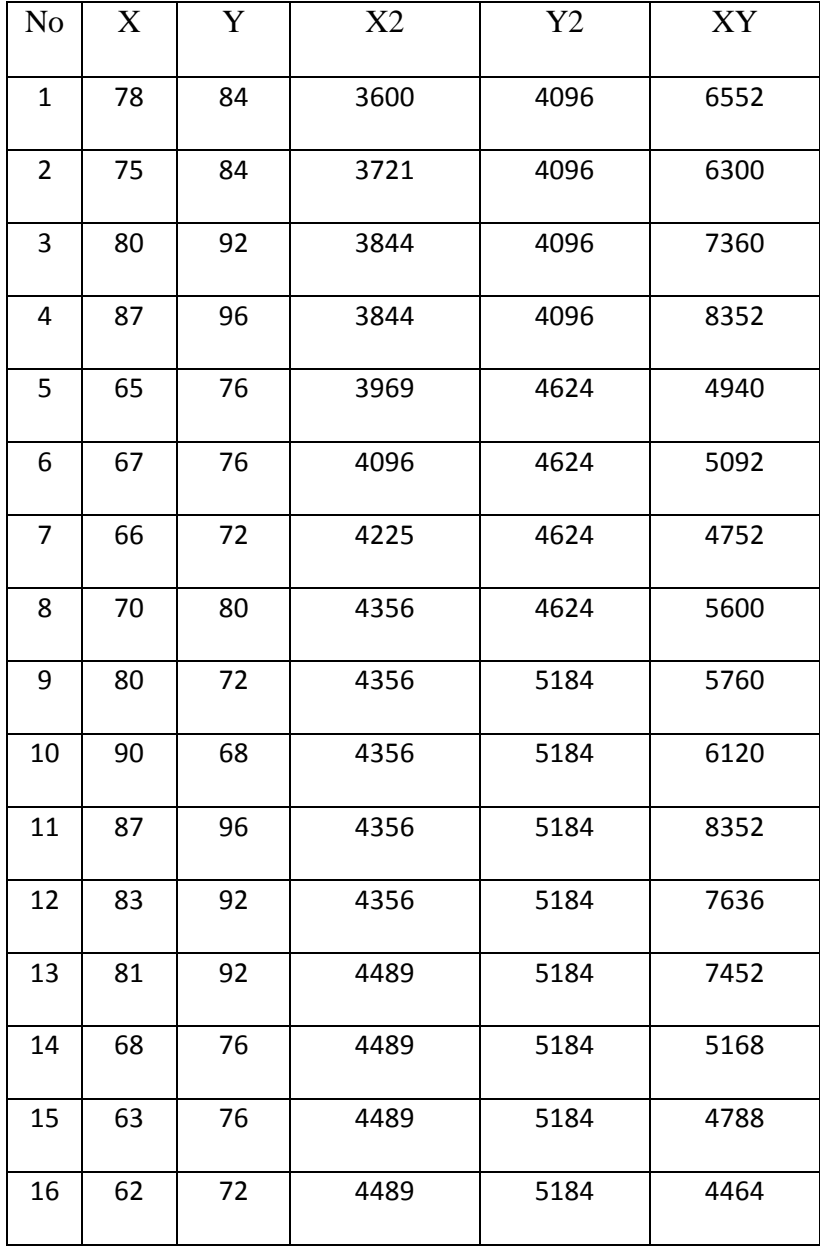

# **Belajar (Variabel Y)**

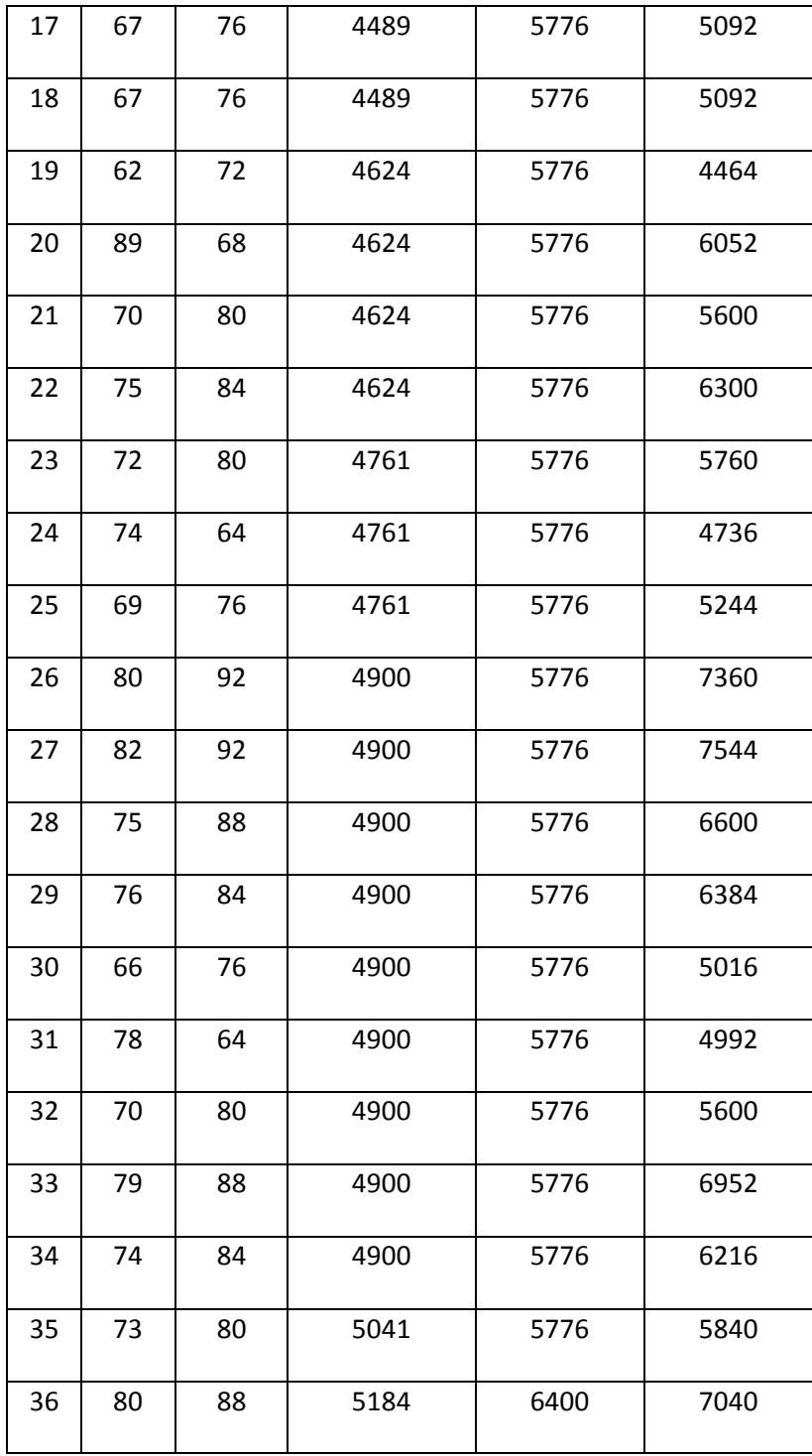

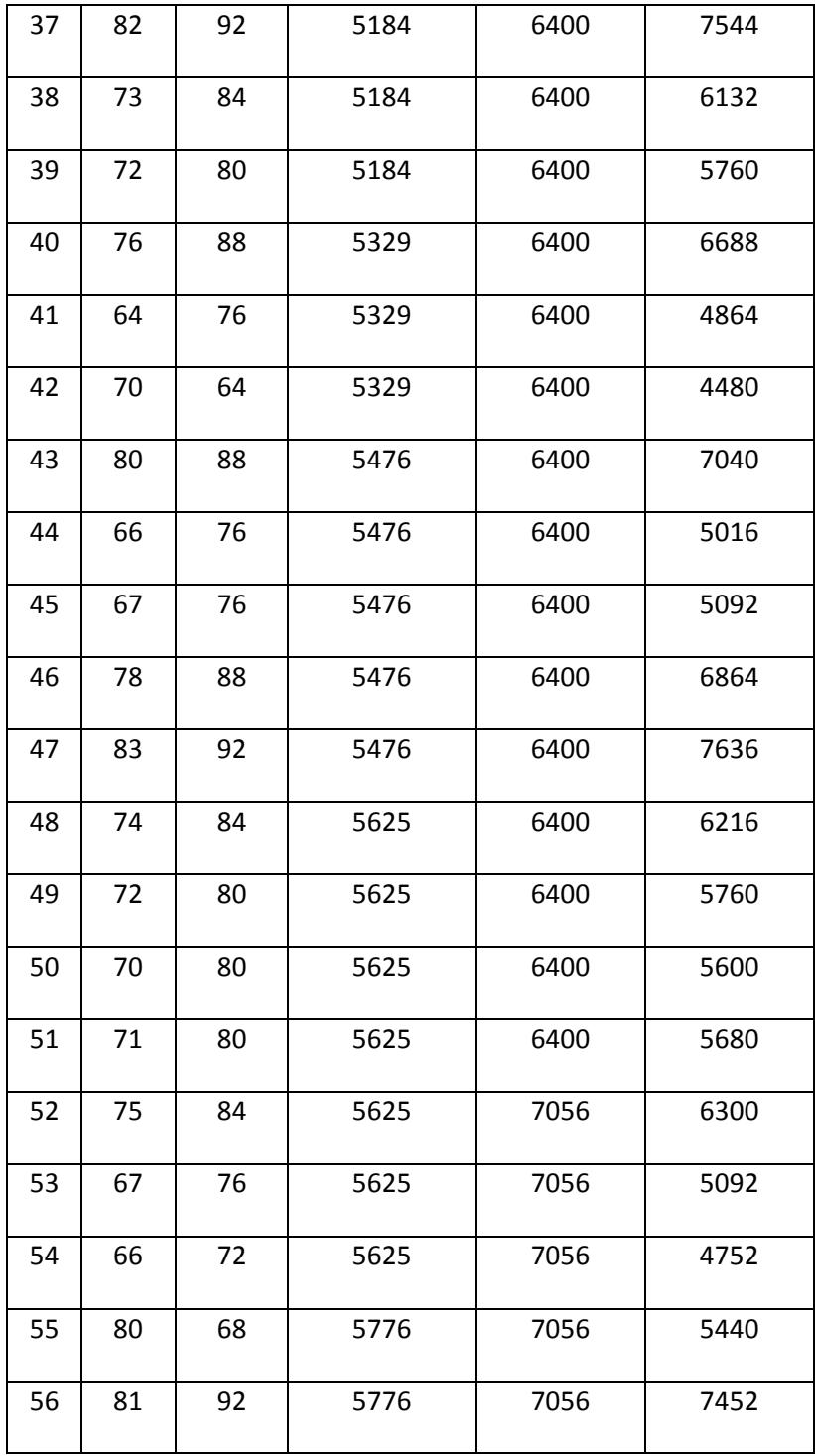

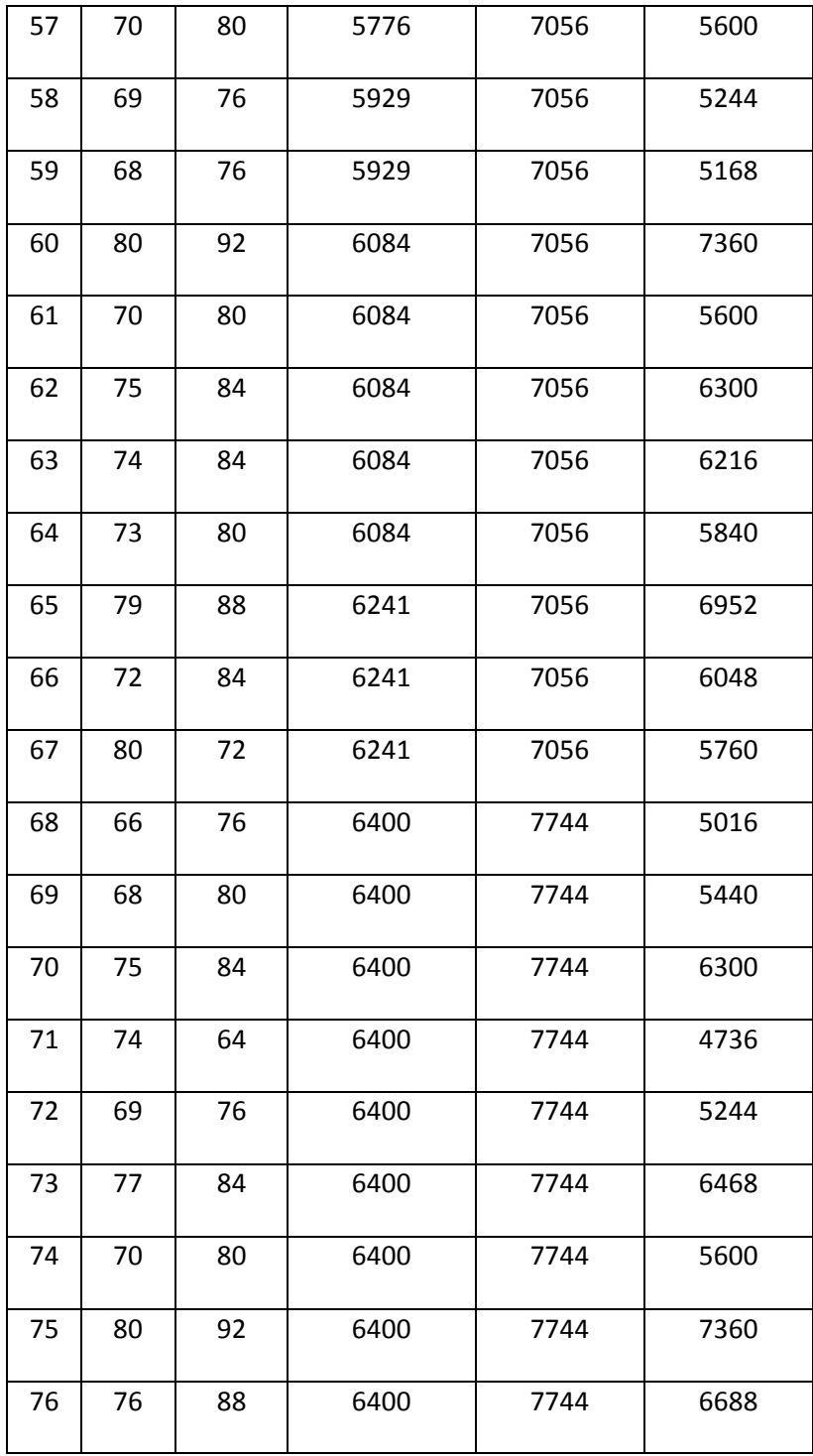

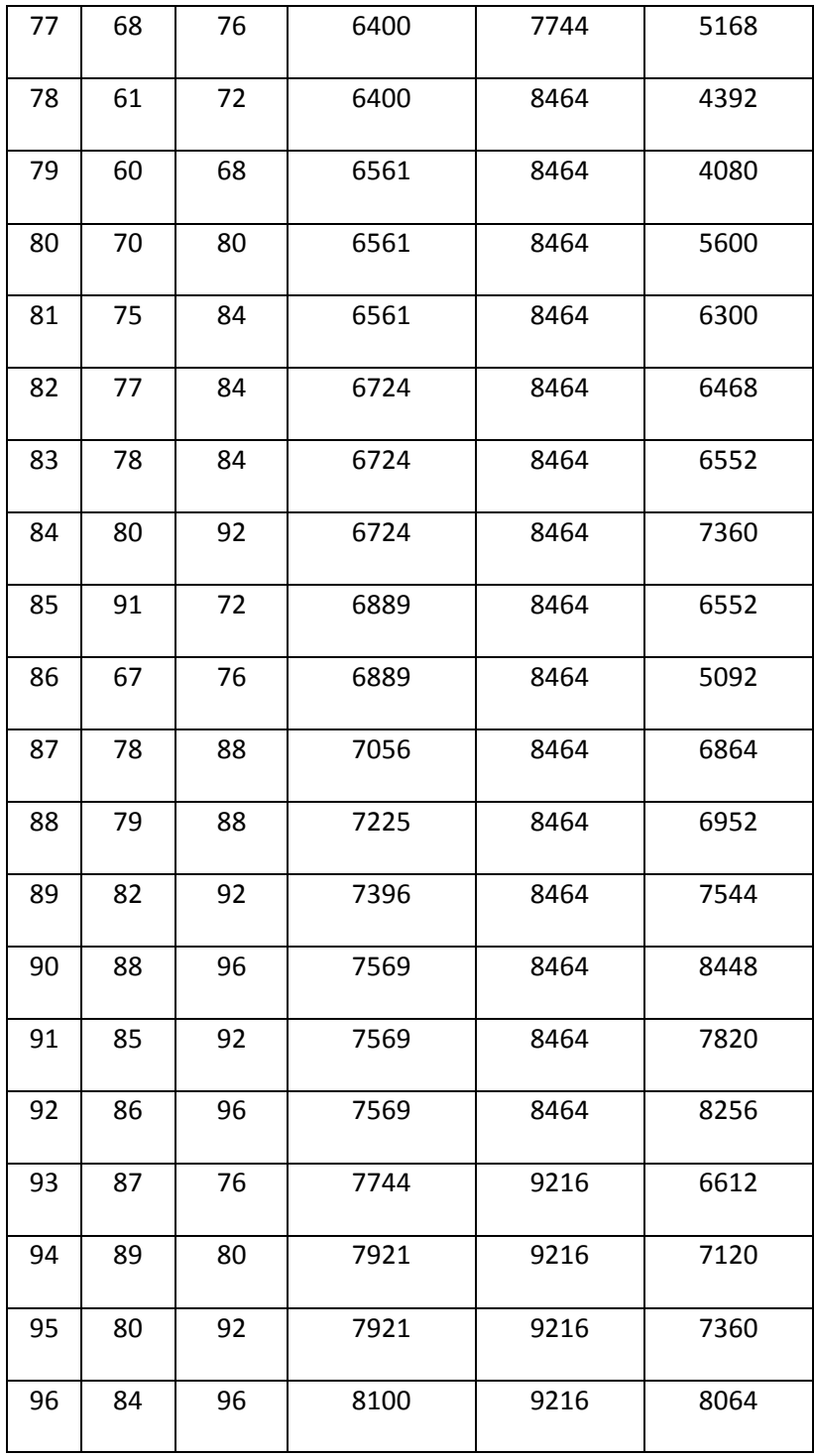

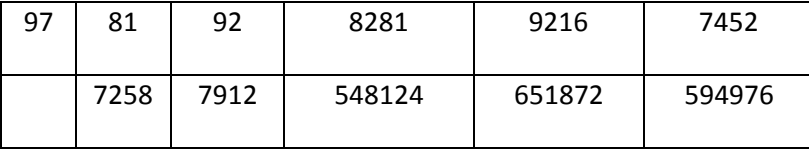

Dari tabel di atas maka dapat diketahui bahwa  $\sum x = 7258$ ,  $\sum y =$ 

7912,  $\Sigma x^2 = 548124$ ,  $\Sigma y^2 = 651872$   $\Sigma xy = 594976$ 

a. Menyusun persamaan regresi, dengan rumus:

 $\overline{Y} = a + b x$ 

$$
a = \frac{(\sum x 2)(\sum y) - (\sum x) (\sum xy)}{N (\sum x 2) - (\sum x) 2}
$$

 $=\frac{(548124)(7912)-(7258)(594976)}{97(549124) \cdot (7358)^2}$  $( 548124) - (7258)^2$  $=\frac{4}{5}$ 5  $=$  $\frac{1}{2}$ 4  $= 37,63$ 

$$
b = \frac{N \sum xy - (\sum x) (\sum y)}{N (\sum x 2) - (\sum x) 2}
$$
  
= 
$$
\frac{97.594976 - (7258)(7912)}{97 (548124) - (7258)^2}
$$
  
= 
$$
\frac{57712672 - 57425296}{53168028 - 52678564}
$$
  
= 
$$
\frac{287376}{489464}
$$

Jadi persamaan regresinya ialah  $Y = 37,63 + 0,58$  x artinya setiap terjadi perubahan satuan-satuan dari variabel x maka akan terjadi perubahan pula sebesar 0,58 pada variabel Y pada konteks 37,63 b. Analisis koefisien korelasi (*product moment*), dengan rumus :

> $r_{xy} = \frac{N \sum xy - (\sum x)(\sum y)}{\sum x \sum x}$  $\sqrt{N \cdot \Sigma X^2 - (\Sigma X)^2}$   $\int N \Sigma y^2 = (\Sigma y)^2$  $= \frac{97(594976) - (7258)(7912)}{\sqrt{(97549124 + (735932)(97654972))}}$ √( 97.548124—(7258)2 )(97.651872—(7912)2)  $\equiv$ 5 √ (53168028−52678564)(63231584−62599744)  $\overline{c}$

$$
= \frac{57712672 - 57425296}{\sqrt{(53168028 - 52678564)(63231584 - 62599)}} \\
= \frac{287376}{\sqrt{(489464)(631840)}} \\
= \frac{287376}{\sqrt{309262933760}} \\
= \frac{287376}{556114,13}
$$
\n
$$
r_{xy} = 0,51
$$

Untuk menginterprestasikan nilai koefisien tersebut, maka penulis menggunakan interprestasi "r" product moment sebagai berikut:

#### **Tabel 4.14**

# **Interprestasi "r" product moment**

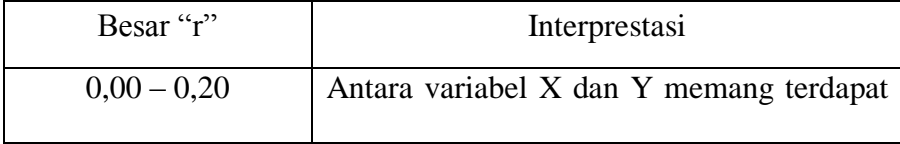

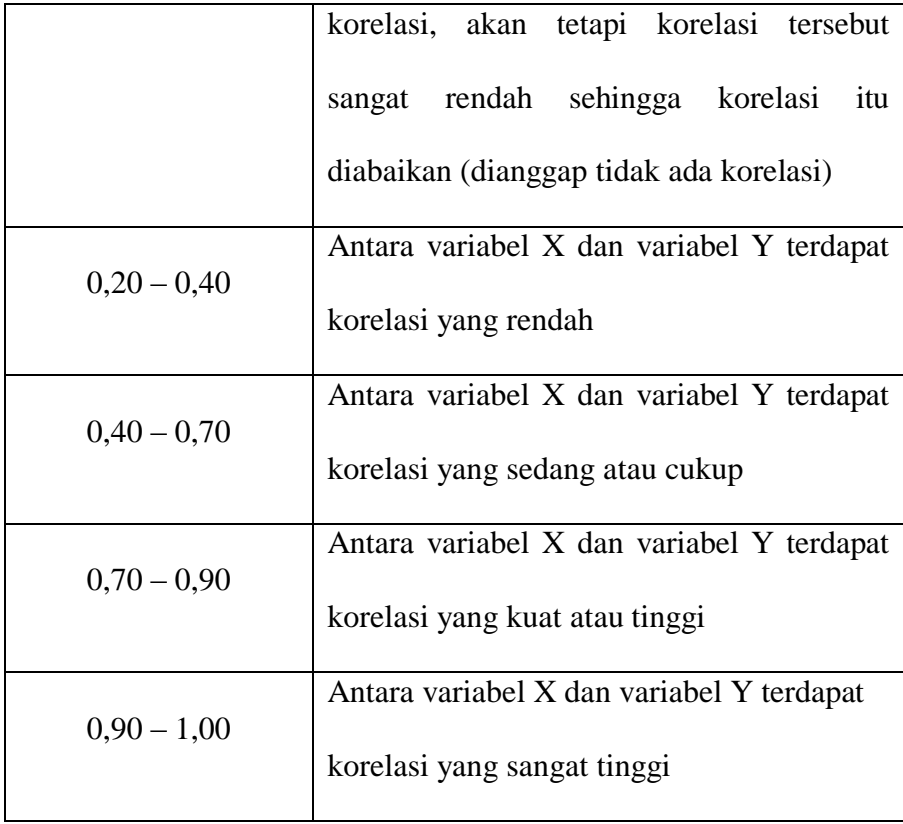

Dari perhitungan di atas, dapat dinyatakan bahwa pengaruh pembelajaran kitab *bulugul maram* terhadap hasil belajar siswa pada mata pelajaran fiqih berada pada tingkat yang sedang atau cukup karena indeks korelasi berada pada rentang nilai (0,40-0,70). Yang berarti bahwa kedua variabel tersebut terdapat korelasi yang sedang atau cukup.

Selanjutnya perlu dikaji taraf signifikan korelasi untuk menentukan uji signifikan korelasi, penulis menentukan langkahlangkah sebagai berikut :

a. Menghitung t hitung, dengan rumus :

$$
t = \frac{r\sqrt{N-2}}{\sqrt{1-r^2}}
$$
  
=  $\frac{0.51\sqrt{97-2}}{\sqrt{1-(0.51)^2}}$   
=  $\frac{0.51\sqrt{95}}{\sqrt{1-0.2601}}$   
=  $\frac{0.51 \times 6.746}{\sqrt{0.7399}}$   
=  $\frac{3.440}{0.8601}$   
= 3,999

b. Menghitung derajat kebebasan, dengan rumus :

$$
dk = N - 2
$$

$$
= 97 - 2
$$

$$
= 95
$$

c. Menentukan t table dengan taraf siginfikan 5 % dan dk 95, dengan

rumus :

$$
T_{\text{ tablel}} = (1 - a) \, (dk)
$$
  
= (1 - 0,05) (95)  
= (0,95) (95)  
= 1,661 (lihat pada tabel)

Berdasarkan perhitungan di atas, diketahui t  $_{\text{hitug}} = 3,999$  dan t table = 1,661 Maka t hitung t table dengan demikian hipotesis alternative (Ha) diterima, sedangkan hipotesis nol  $(H_0)$  ditolak. Kesimpulannya adalah terdapat korelasi positif yang signifikan antara pembelajaran kitab *bulugul maram* (variable X) dengan hasil belajar siswa (variable Y).

d. Menghitung besarnya hubungan variabel X dengan variabel Y (*coefisien determinasi*), dengan rumus :

> $CD = r^2 \times 100\%$  $= 0.51<sup>2</sup>$  x 100 %  $= 0.2601 \times 100 \%$  $= 26,01 %$

Berdasrkan hasil perhitungan di atas, diketahui bahwa pengaruh pembelajaran kitab bulugul maram (variabel X) dengan hasil belajar siswa pada mata pelajaran fiqih (variabel Y) adalah sebesar 26,01 % sedangkan sisanya 73,99 % dipengaruhi oleh faktor lain dan dapat diteliti lebih lanjut oleh siapapun yang berminat